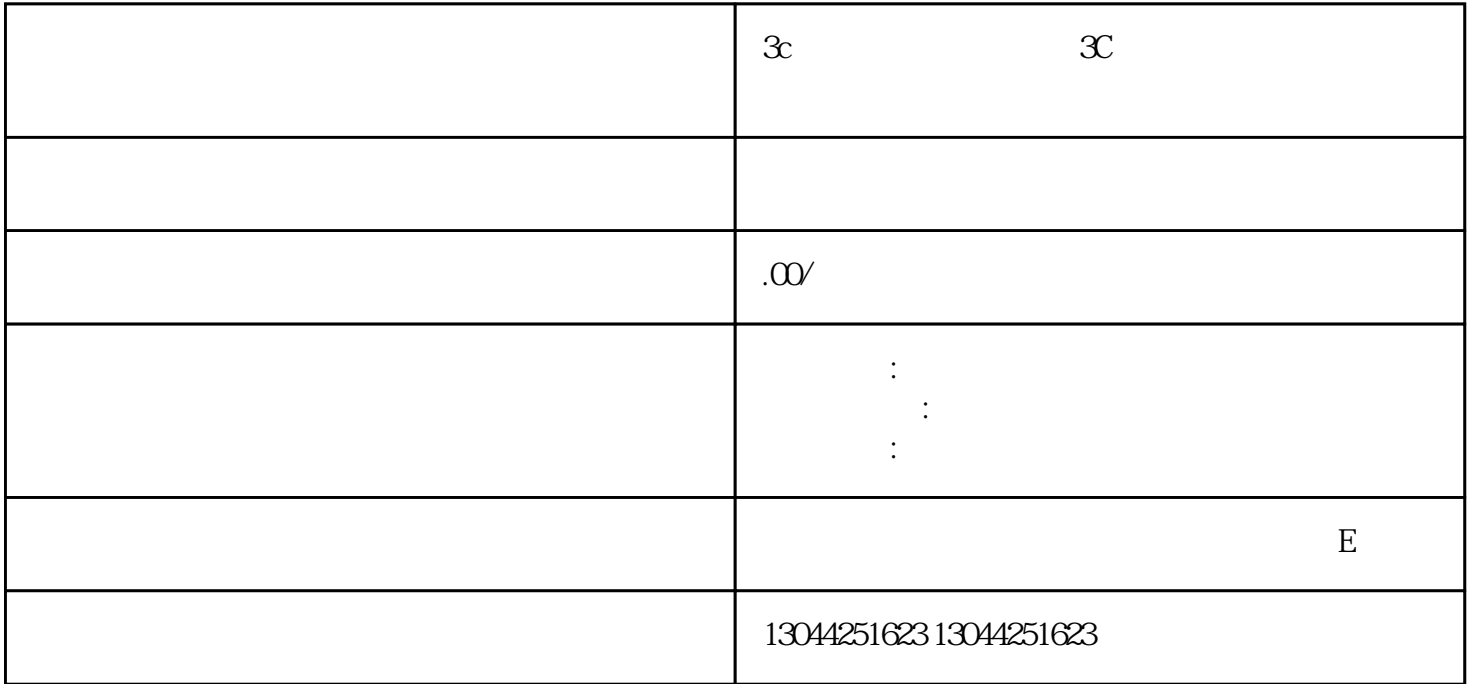

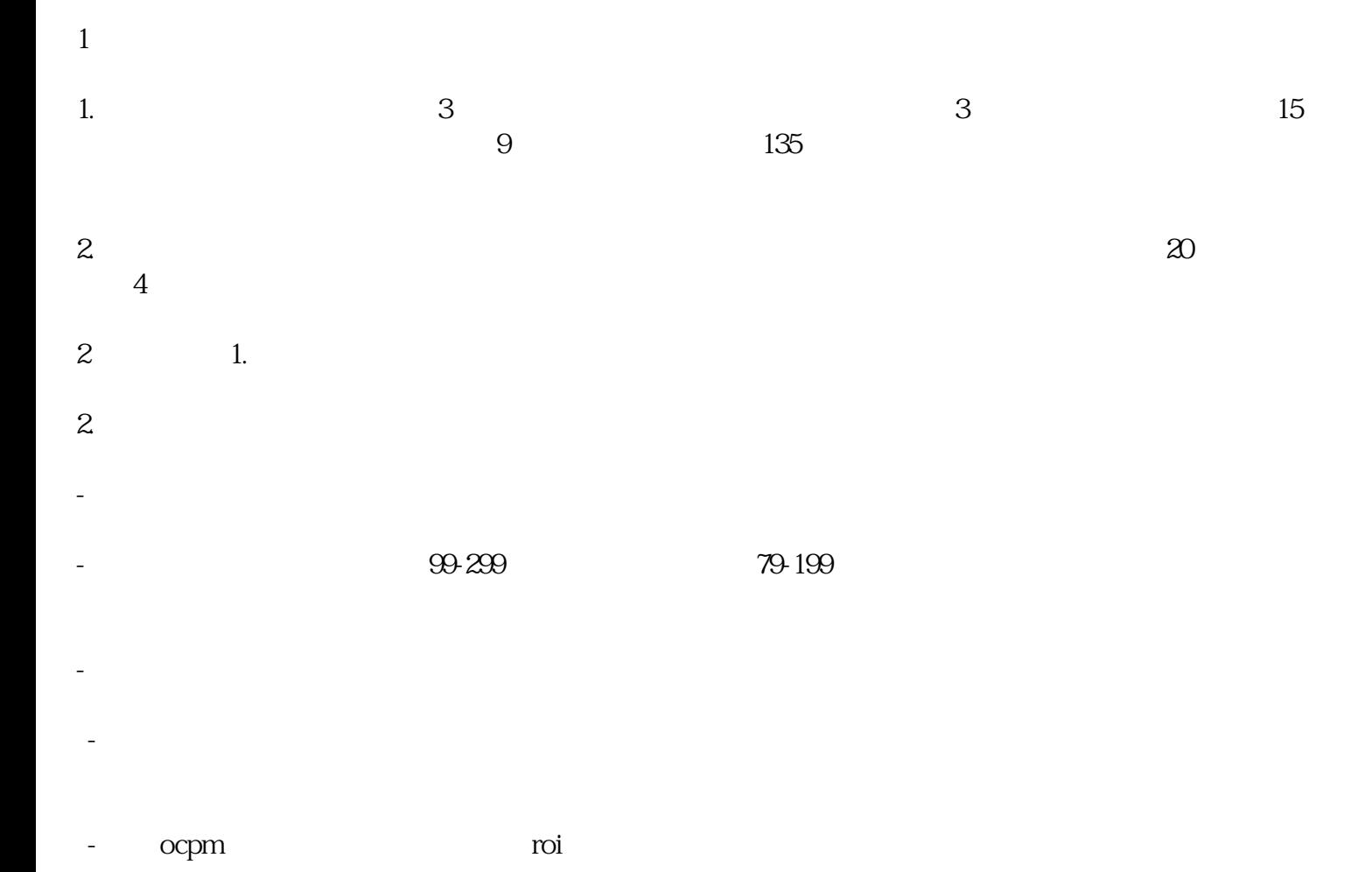

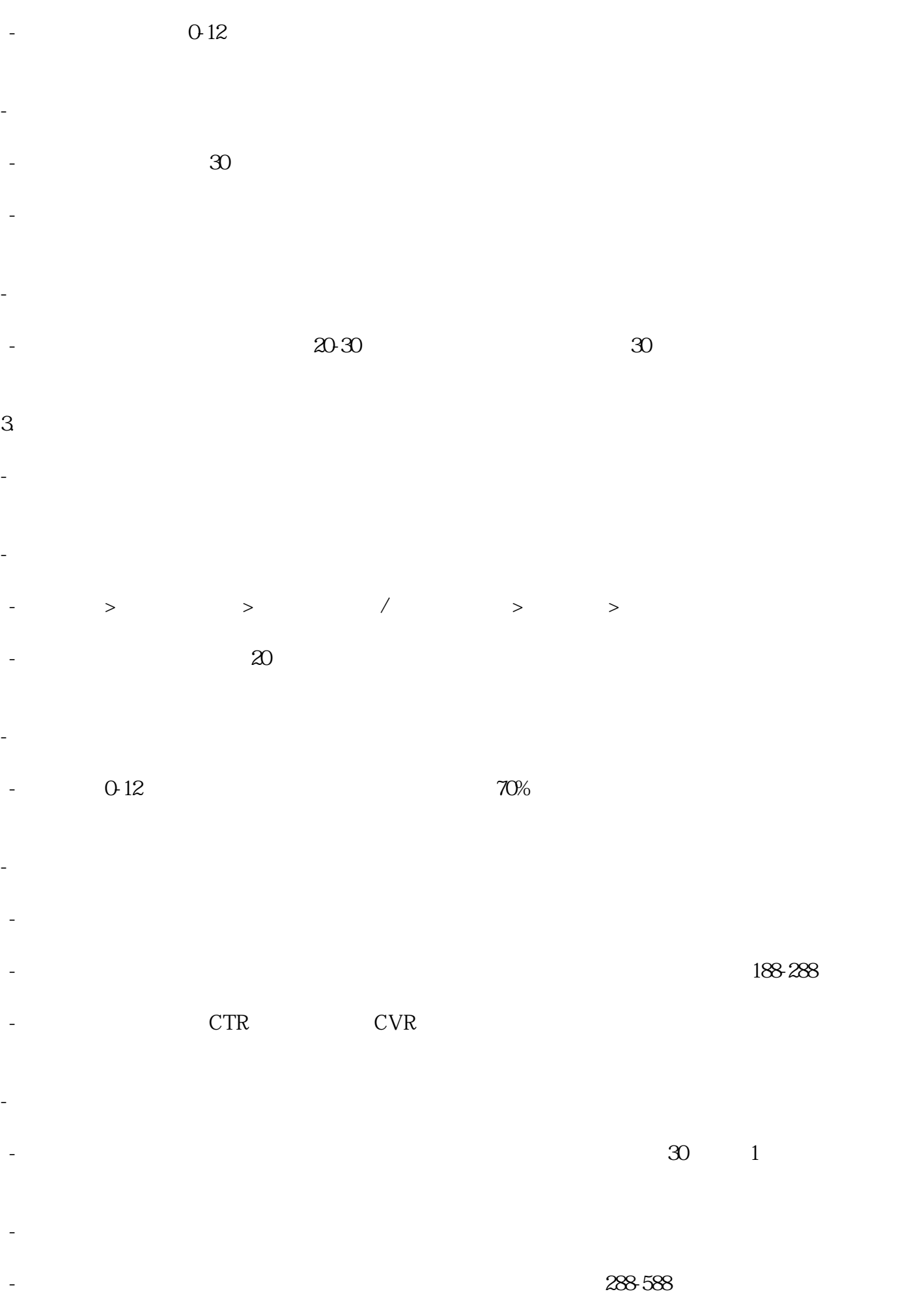

- 时间段

3.账户常见操作

- 广告成本稳定但消耗较低的解决方法 - 开启自动扩量功能。

 - 适度提高出价以刺激拿量。 - 反馈给运营排查是否需要进行校准。

## - CPC CTR

2.账户常见操作

- 单个广告数据异常一般属于正常波动,建议关注整体账户数据,若多个账户同时出现问题需要及时

3、视频号

1.账户基础设置 - 投放位置:选择在视频号上进行广告投放。

- 99 199  $-$  6  $16$ 

 $-$ - 人群包:准备一份人群包,并在开启智能定向时使用该人群包。

20-40

 $5-30$   $5-10$ %

ocpm

-  $2040$ 

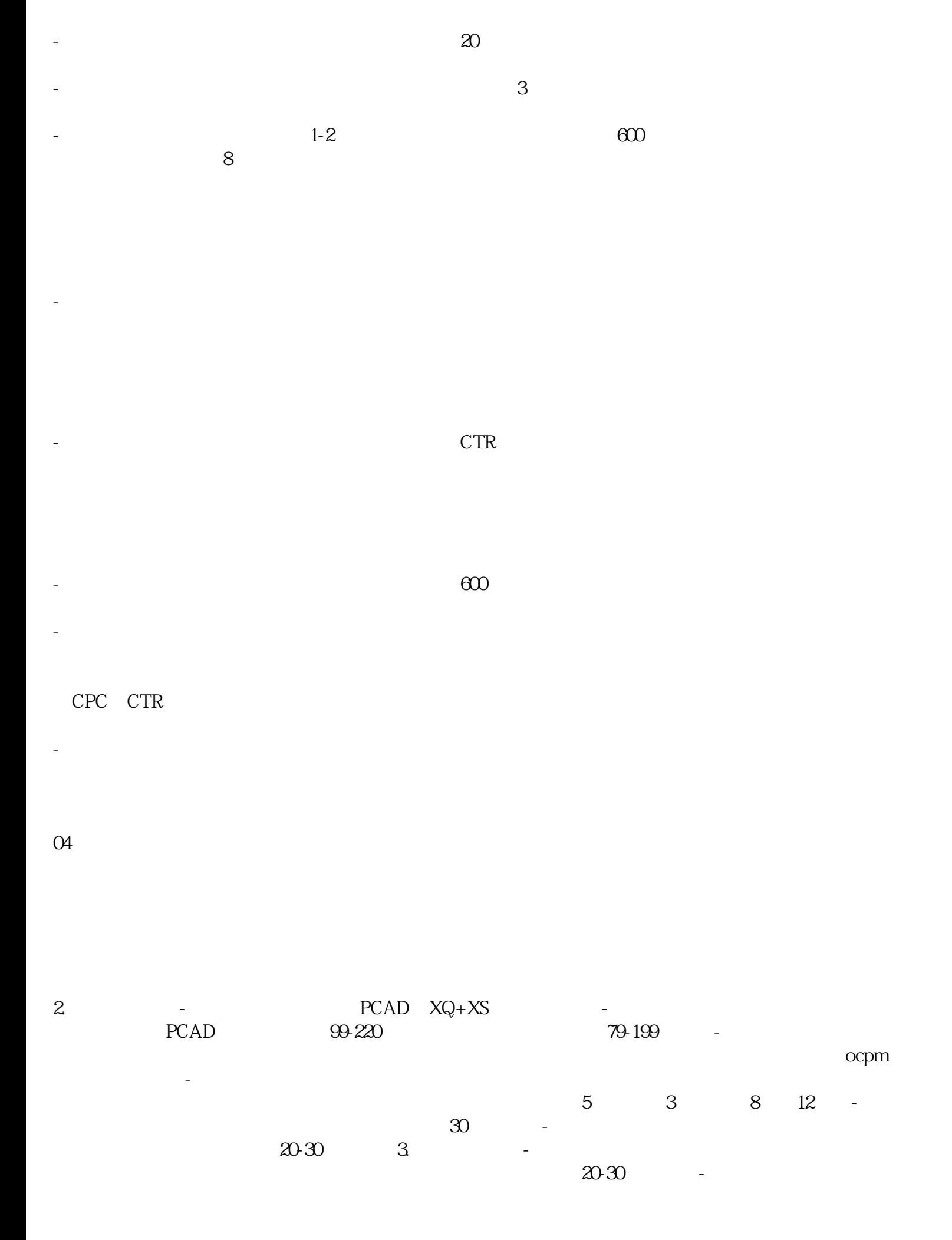

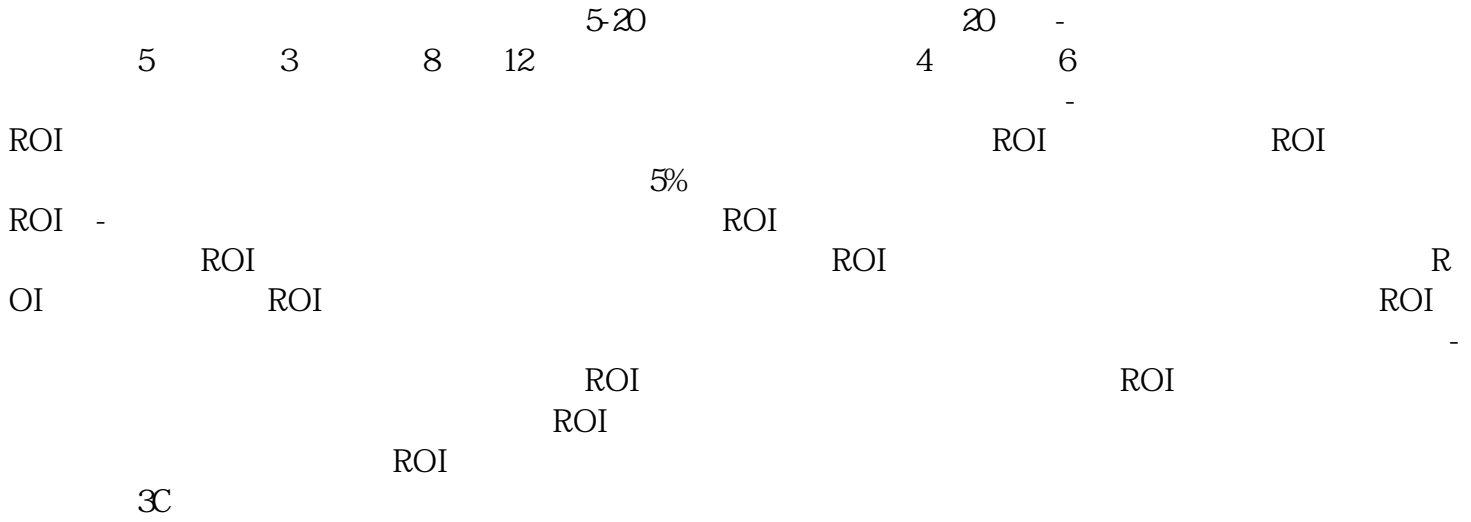